・WANからLANへのIPv6プレフィクス 配布に**DHCPv6-PD**を利用

## アルテリア・ネットワークス社「クロスパス」を利用するための設定例

対象装置:FITELnet F70/F71/F220/F221

## 固定IP1

## ※ログインID/Passwordは"test"/"test"です。

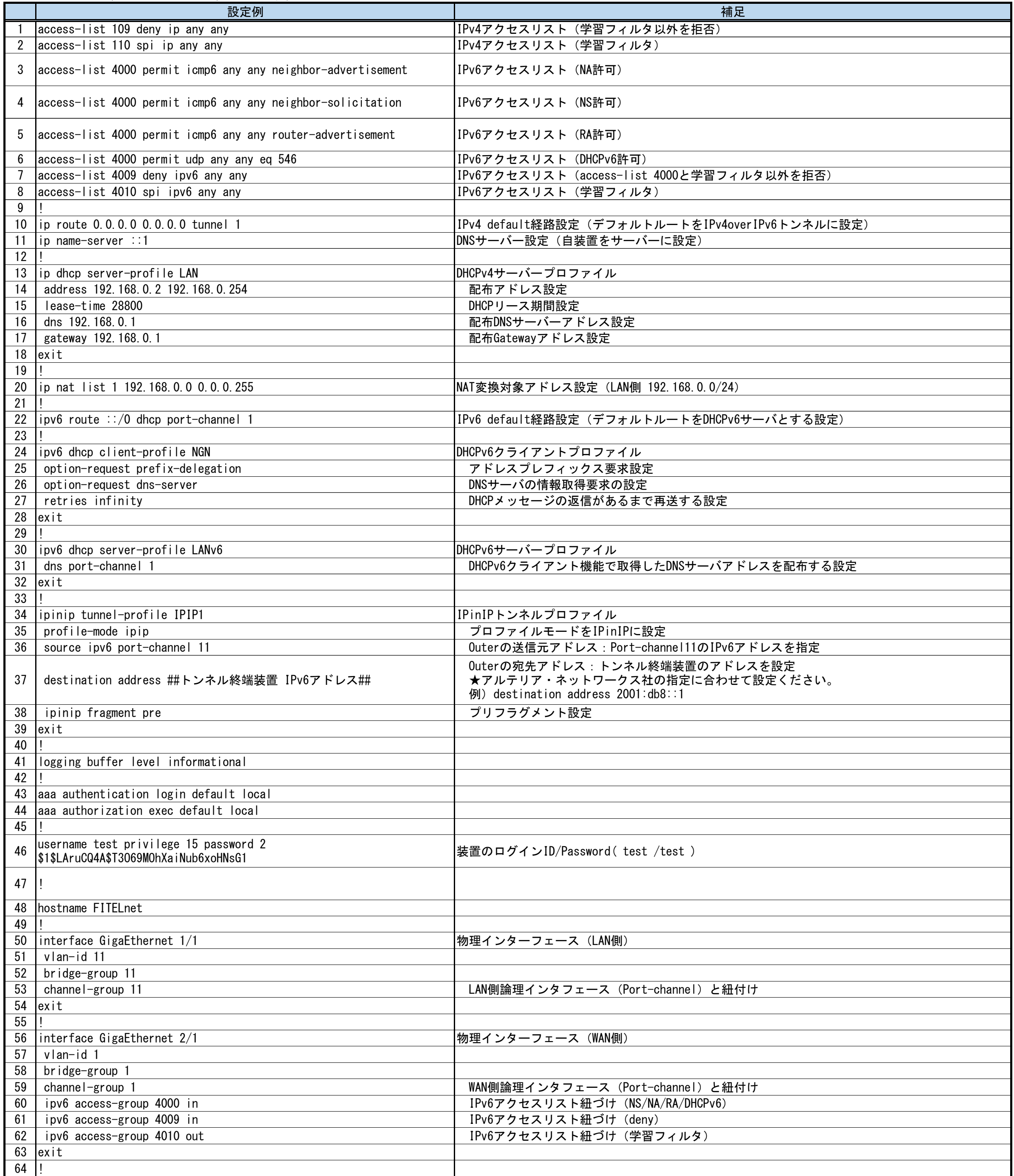

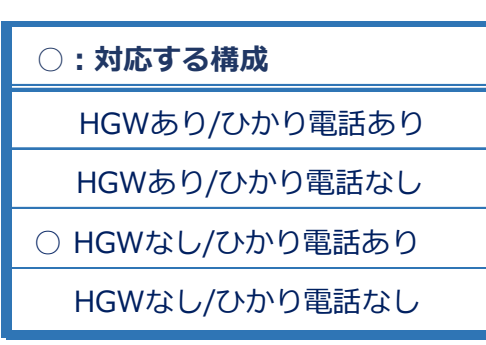

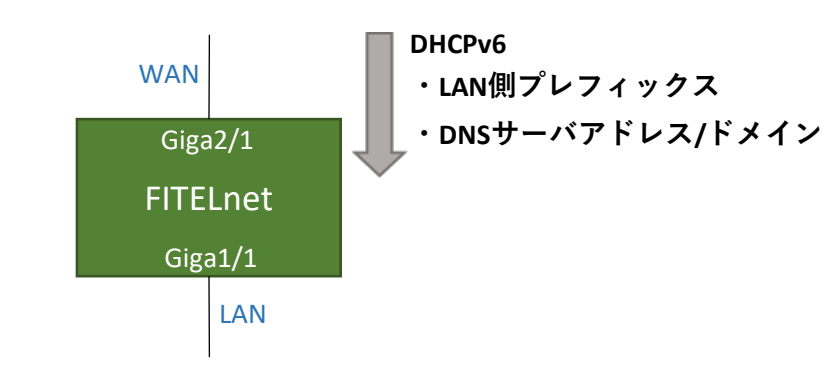

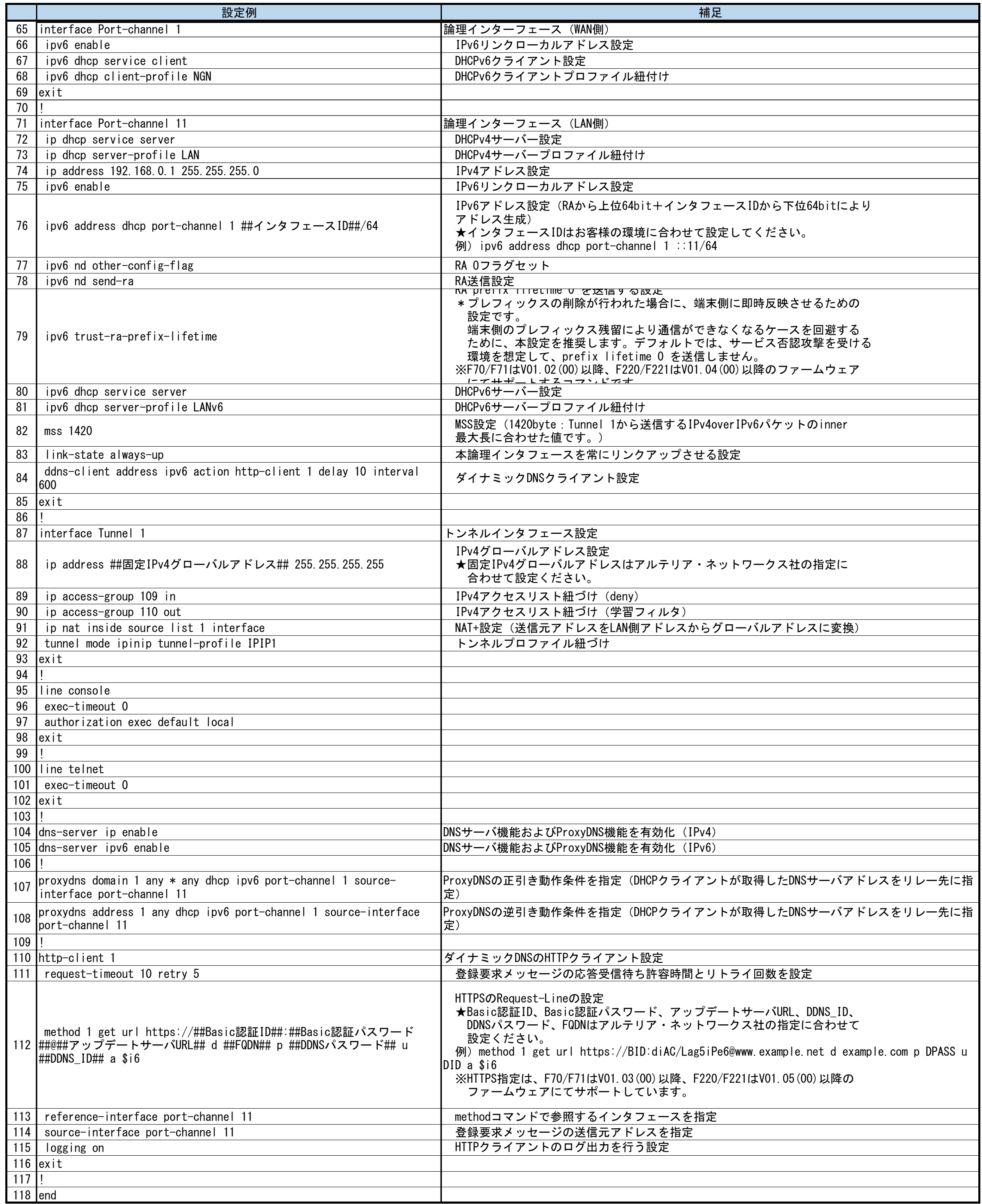